PremiumClub

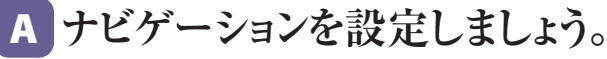

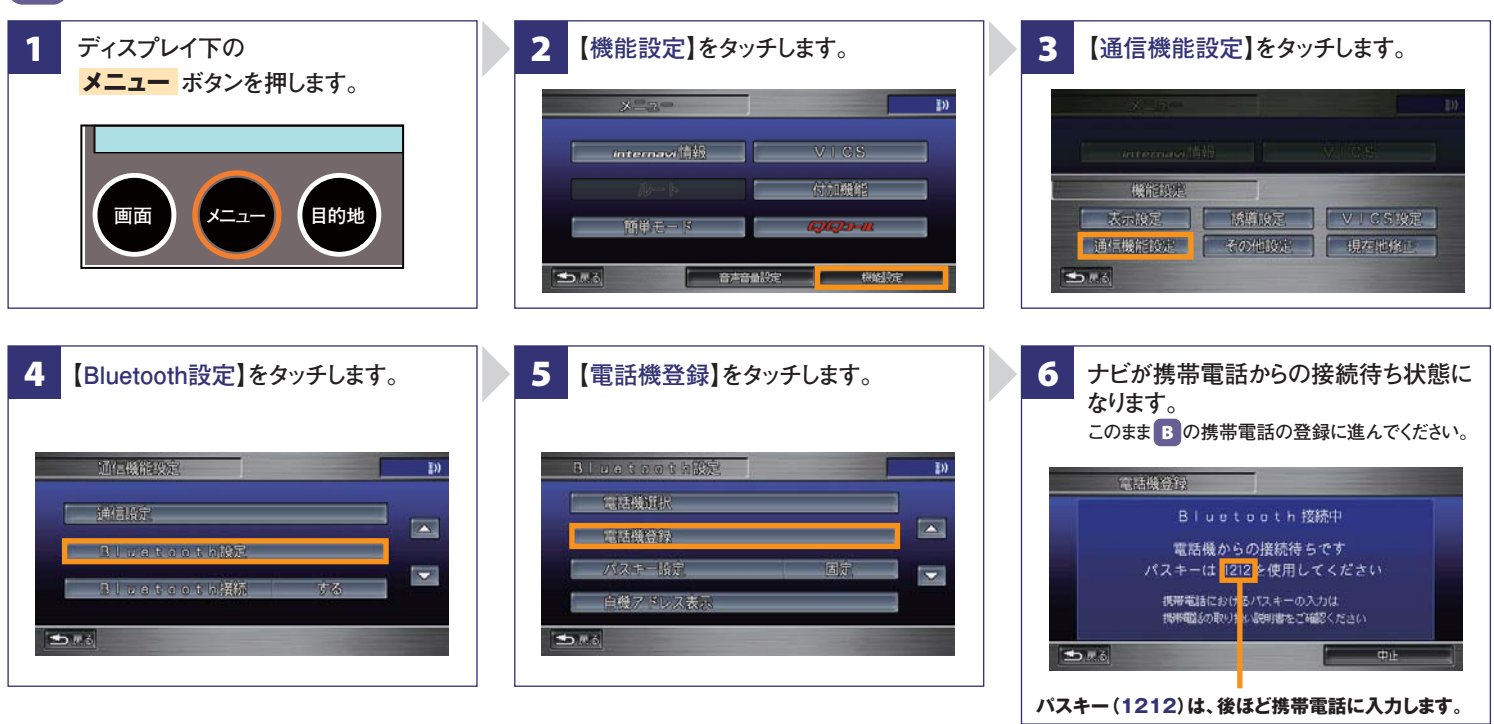

**携帯電話を登録しましょう。【ハンズフリー設定】と【ダイヤルアップ設定】** 

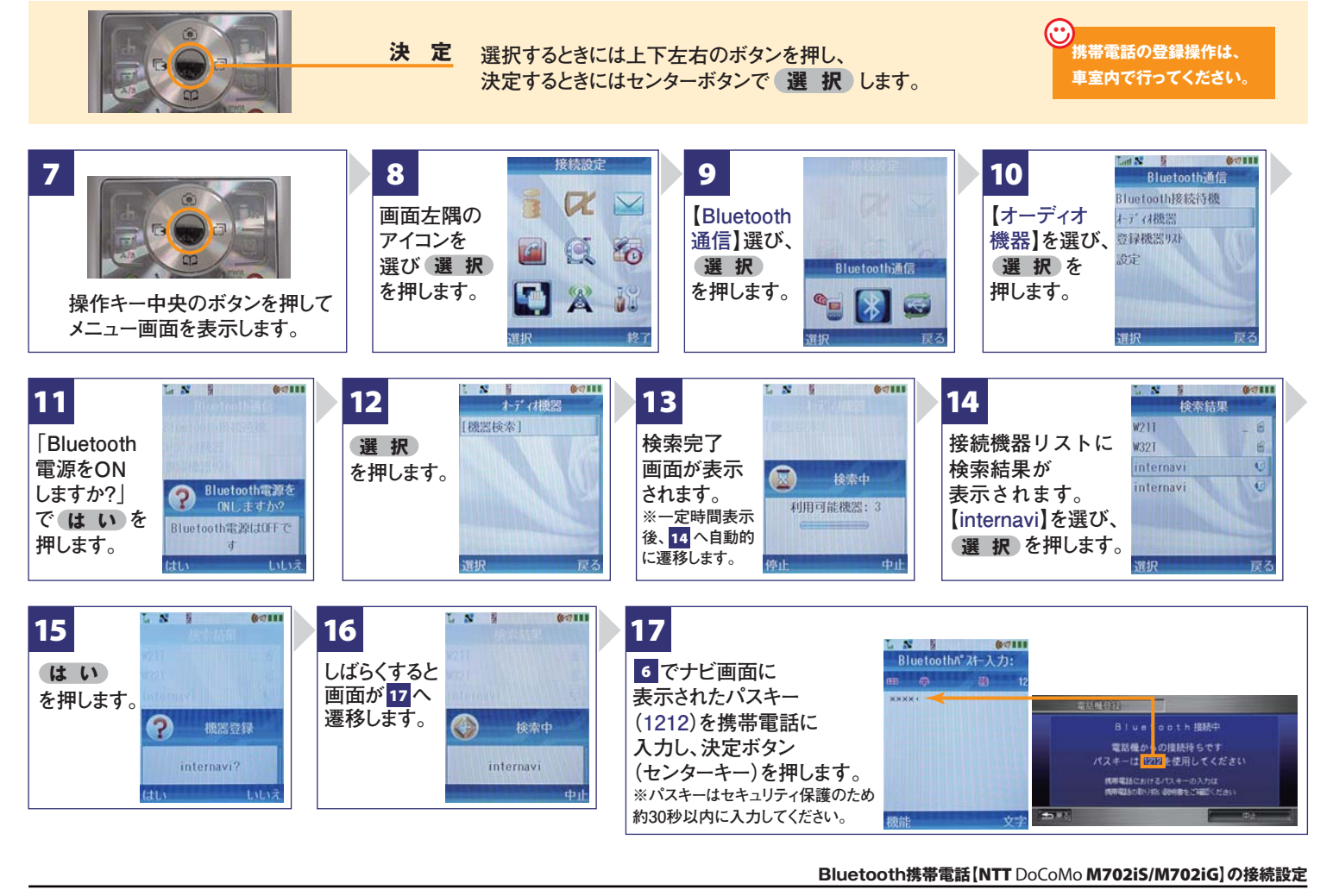

**フリーダイヤル:**0120-738147 **月曜~土曜 9時~12時 13時~18時(祝祭日、夏季休暇、年末年始をのぞく) FAXフリーダイヤル:0120-821285 Email:member@premium-club.jp インターナビ・プレミアムクラブ サポートデスク**(会員専用)

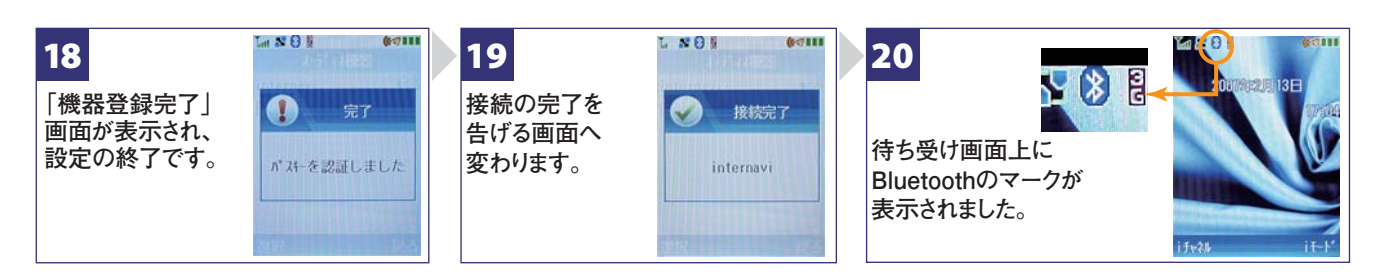

**C オフ/オンを切り替えましょう。**

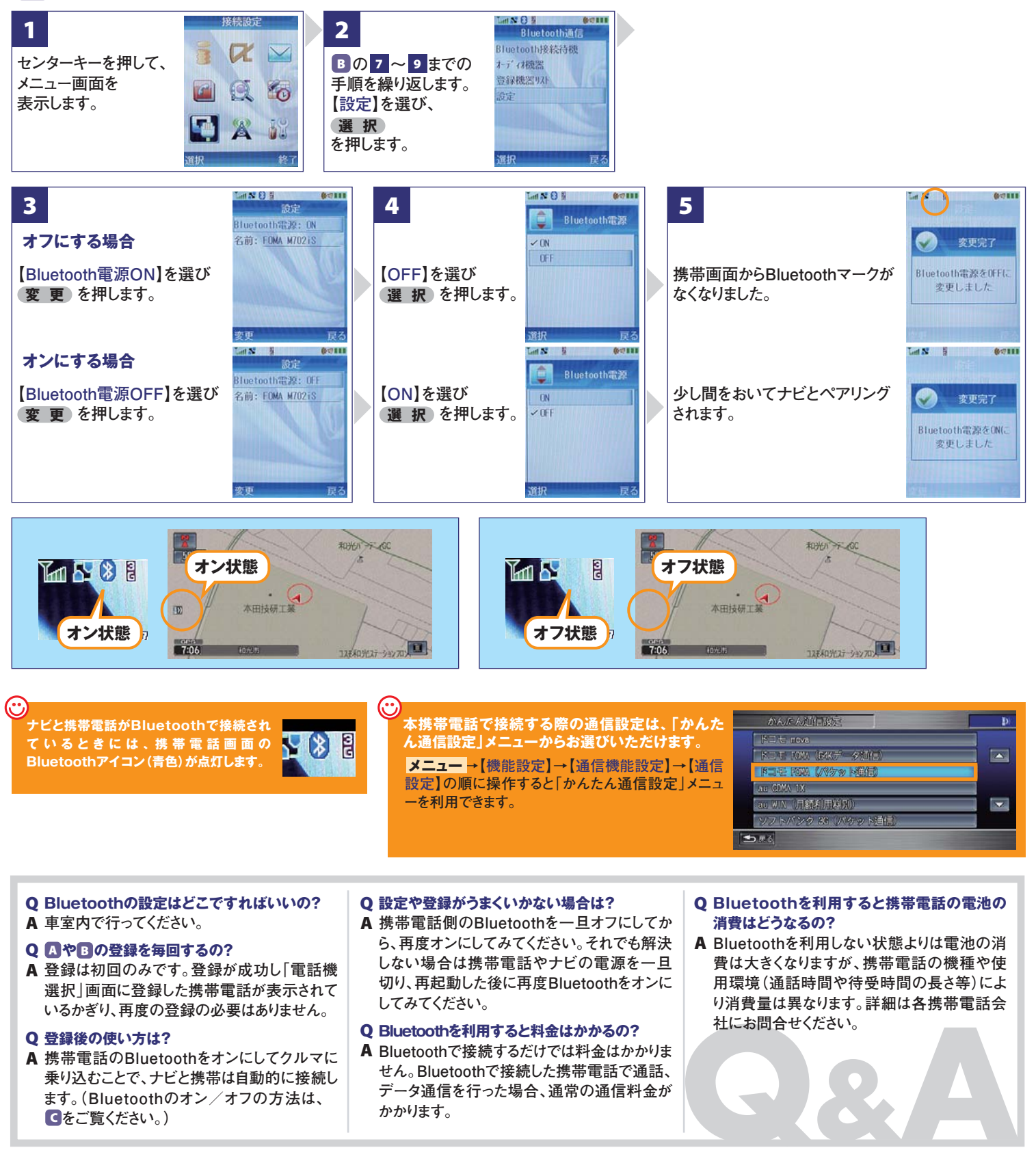

## **Bluetooth携帯電話【NTT** DoCoMo **M702iS/M702iG】の接続設定**

**フリーダイヤル:**0120-738147 **月曜~土曜 9時~12時 13時~18時(祝祭日、夏季休暇、年末年始をのぞく) FAXフリーダイヤル:0120-821285 Email:member@premium-club.jp インターナビ・プレミアムクラブ サポートデスク**(会員専用)